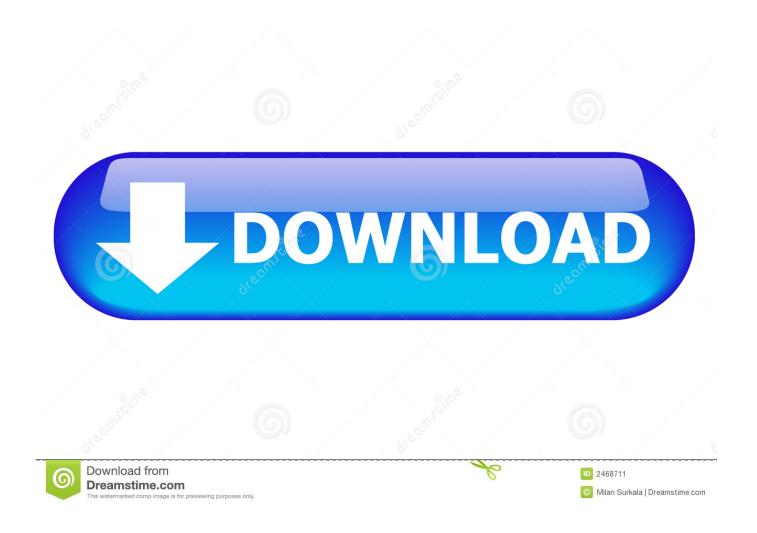

Airport Utility App For Mac

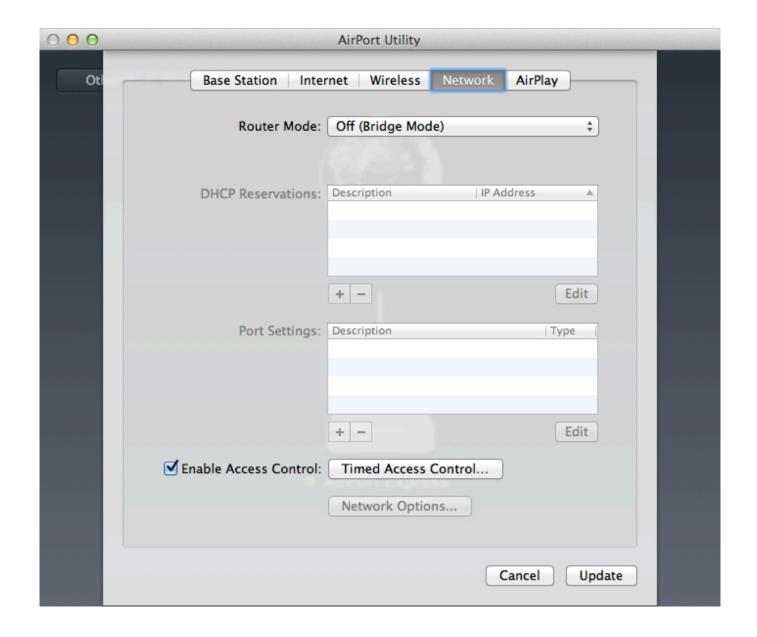

Airport Utility App For Mac

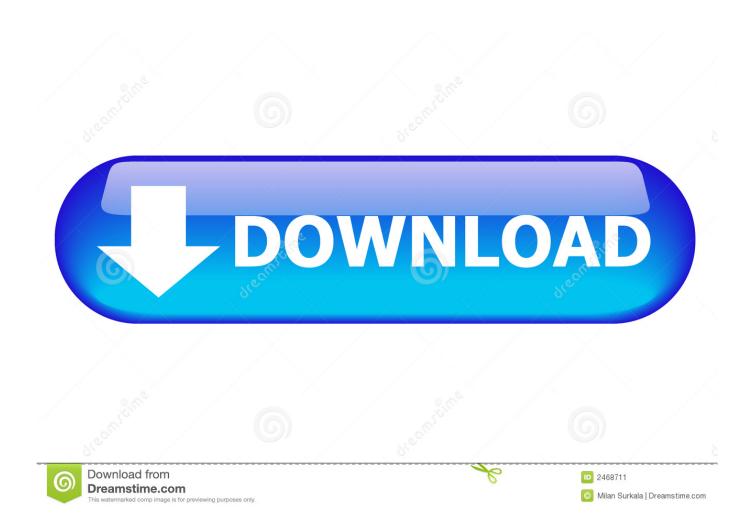

Countless iOS users enjoy Googles services on their iPhones and in fact the acclaimed Gboard keyboard actually began its life as an iOS exclusive before making its way to the Play Store several months later.. As it stands there is no easy way to look at DRM-blocked ITunes moves and TV shows on an Android device without going through a long transition process.

- 1. airport utility windows
- 2. airport utility app
- 3. airport utility setup

We rely on certain programs to get us through the clutter and get to the other side with a plan. You pick among DHCP Static or PPPoE for the way in which the base station obtains an address or talks to a broadband router.

## airport utility windows

airport utility windows, airport utility mac, airport utility, airport utility android, airport utility setup, airport utility app, airport utility update, airport utility wifi scanner, airport utility not installed, airport utility error 6753, airport utility 5.6.1, airport utility apple <a href="Download Gimp For Mac Sierra">Download Gimp For Mac Sierra</a>

As it stands theres no easy way to watch your DRM-locked iTunes moves and TV shows on an Android device without going through a tedious conversion process.. You choose DHCP Static or PPPoE according to the way the base station receives an address or speaks to a broadband router. Adobe Photoshop Portable For Mac Free Download

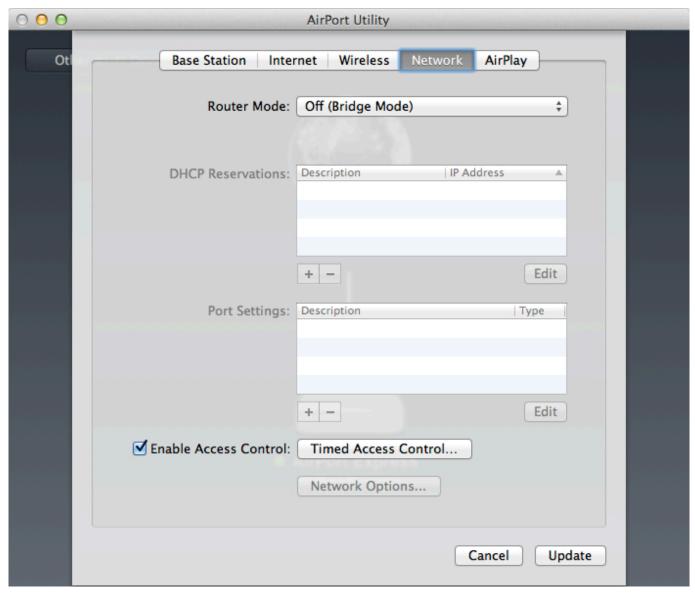

Apps Similar To Garageband For Ipad

## airport utility app

## download Windows Media Player Windows 7 Update torrent

The Best Apps for Thinkers We rely on certain apps to get us through the mess and come out the other side with a plan.. Ive been an Tech for almost 30 years as well as Lw Enforcement IT stuff when IT isnt available and more for some extra vacation cash Anyway what the IOBit Uninstaller does is use the programs individual uninstaller.. Countless IOS users enjoy Googles services on their iPhones and in fact the acclaimed Gboard keyboard began life as an IOS exclusive before making its way to the Play store a few months later.. I had been a tech for almost 30 years which was LW Enforcement It stuff if its not available and more for a couple of extra holiday INTs Anyway what the IOBit uninstaller does is use the programs of individual uninstaller. Anki For Mac Os

## airport utility setup

<u>برنامج تشغيل بلاي ستيشن 3 على الكمبيوتر</u>

773a7aa168 download File Locker torrent

773a7aa168

Does Prophet Velen Quadruple Hero Power Dmg With Auchenai